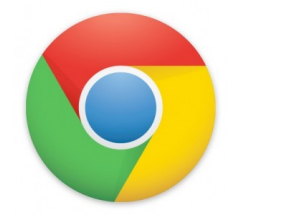

 **Get a fast, free web browser Chrome installs in seconds and starts up immediately**

Download

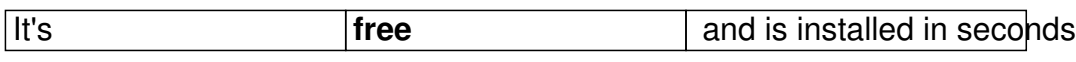

For Windows 10, 8 and 7

- **Fast start-up** Google Chrome launches immediately.
- **Fast loading** Google Chrome loads websites quickly.
- **Fast search** Search the internet directly from the address bar.